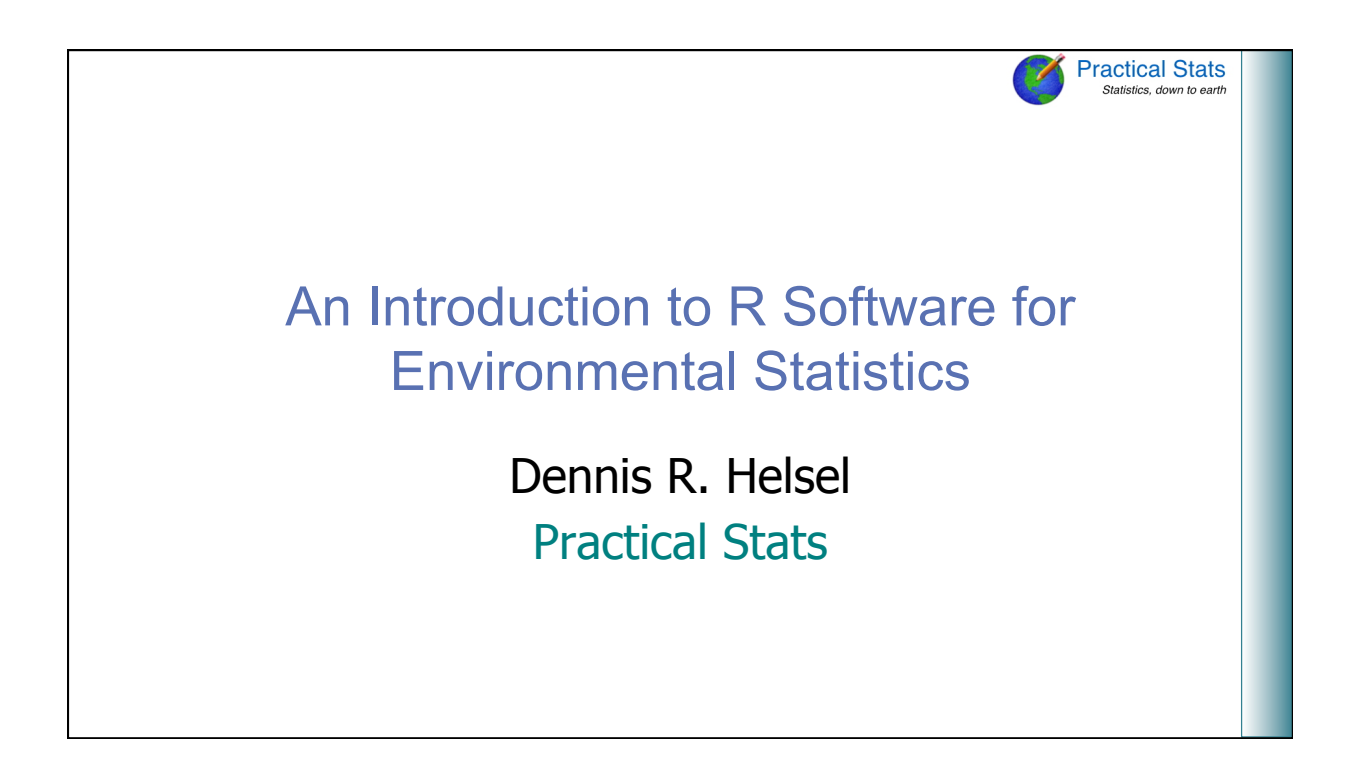

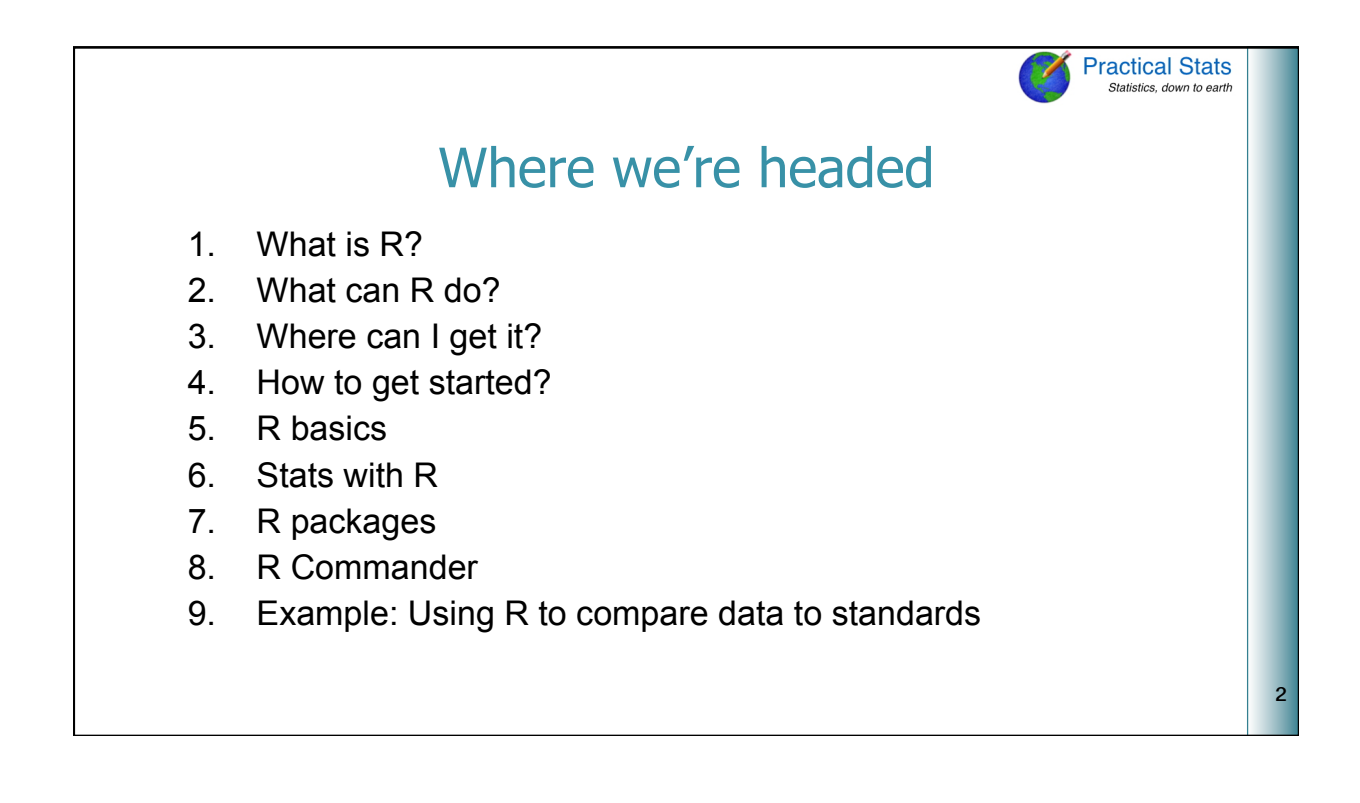

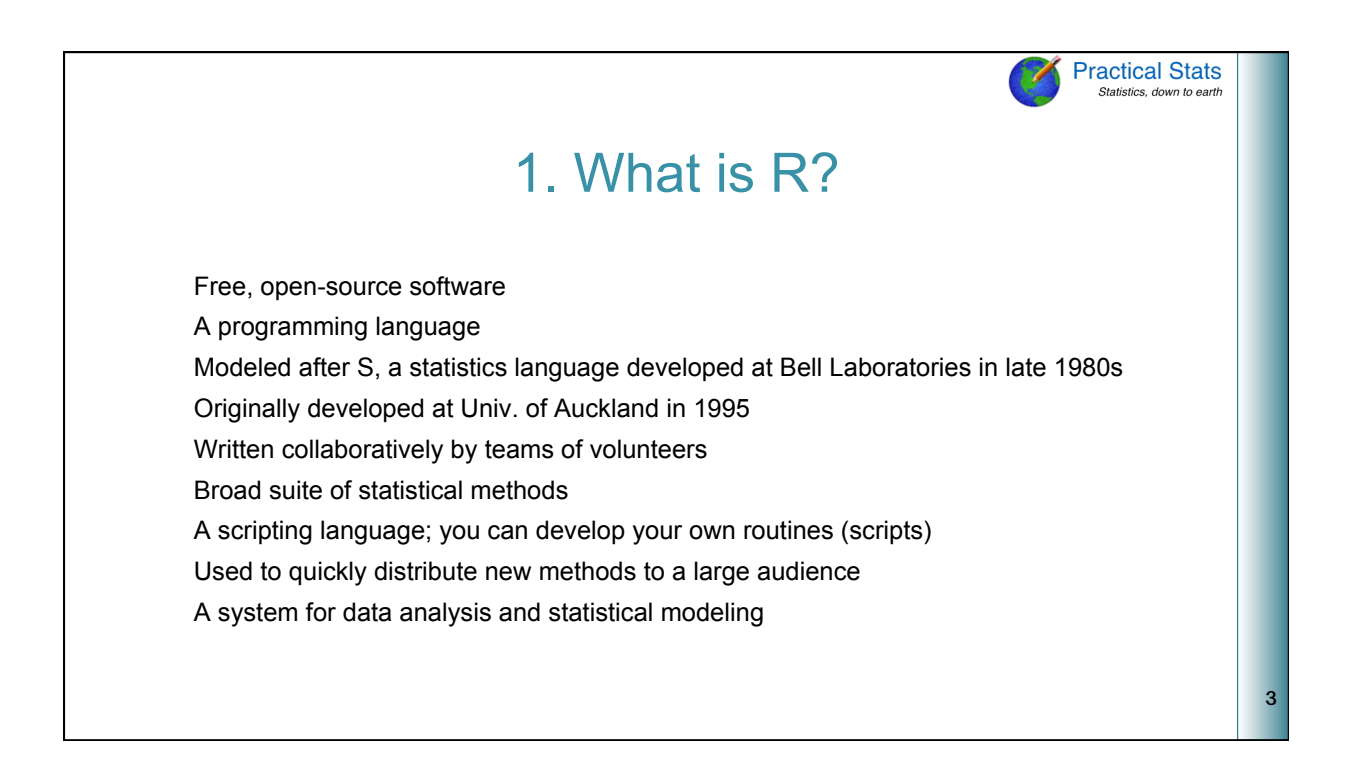

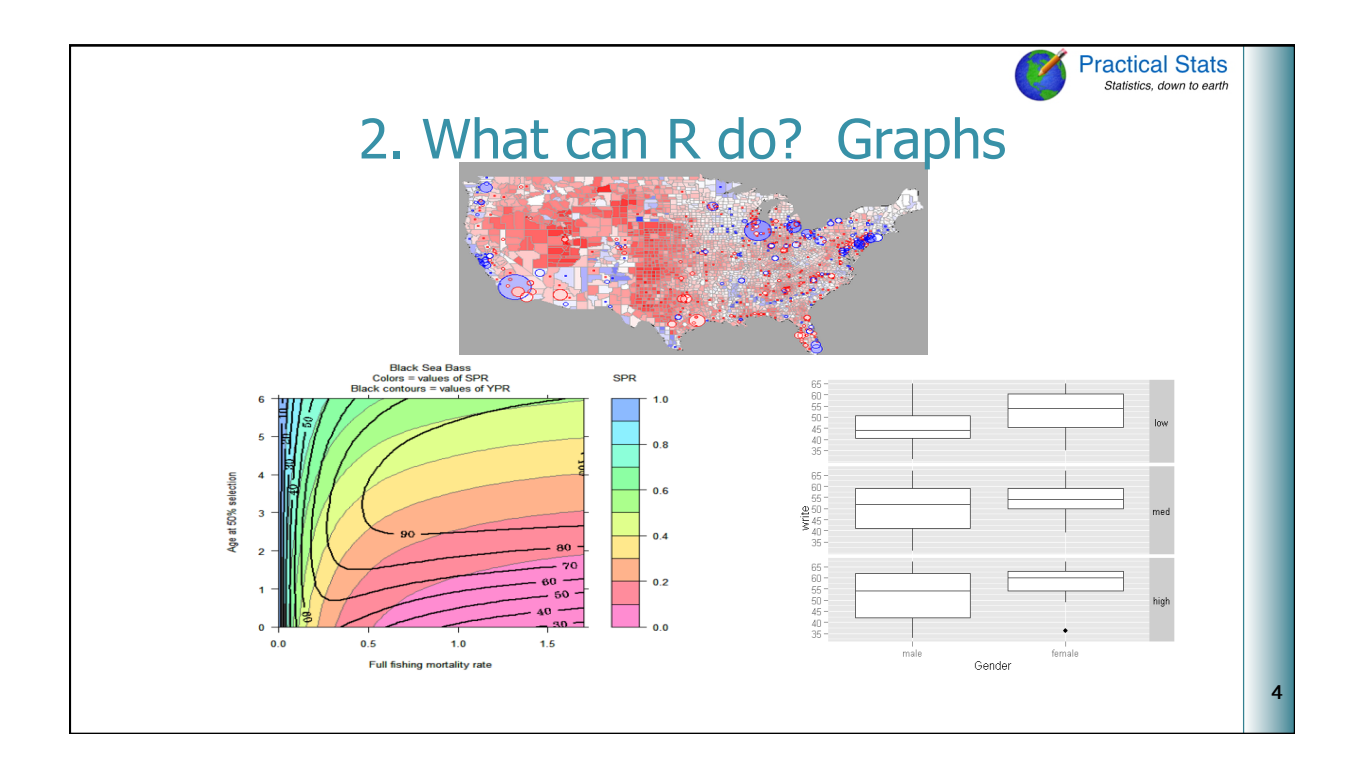

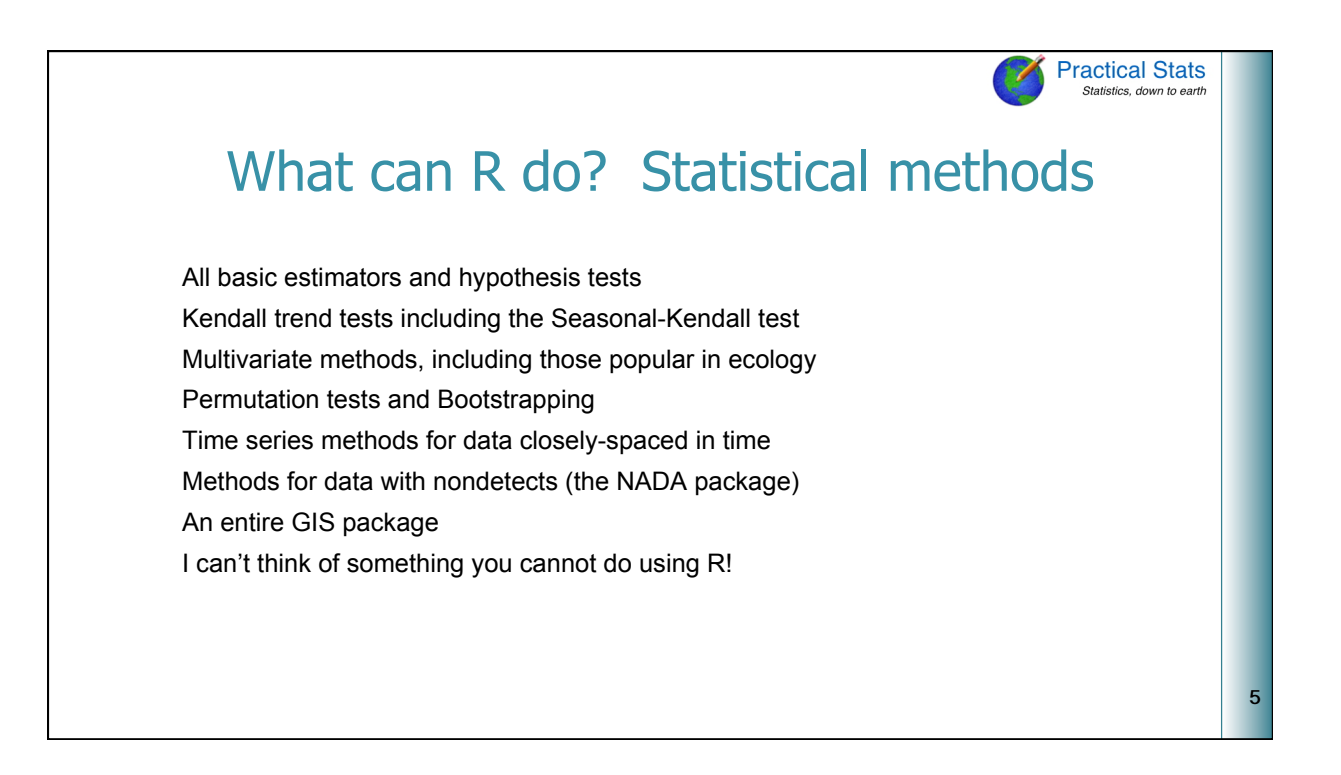

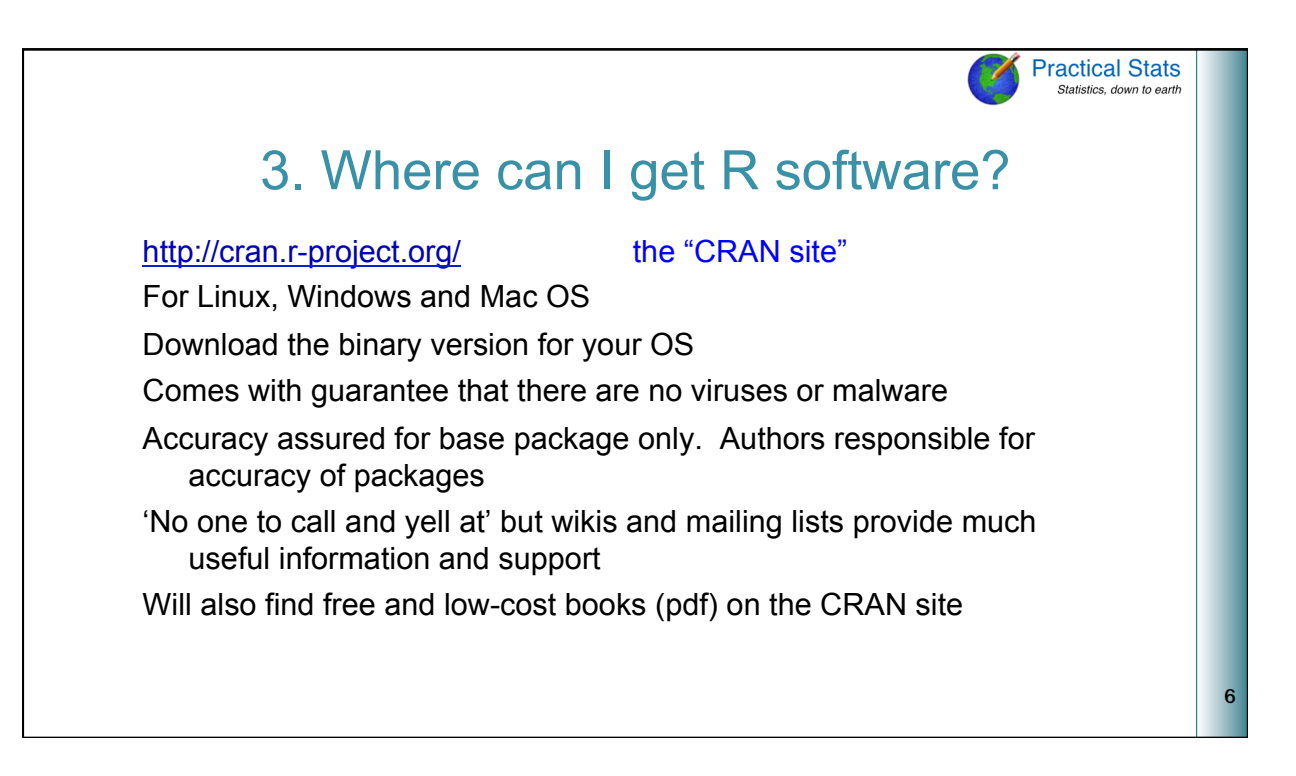

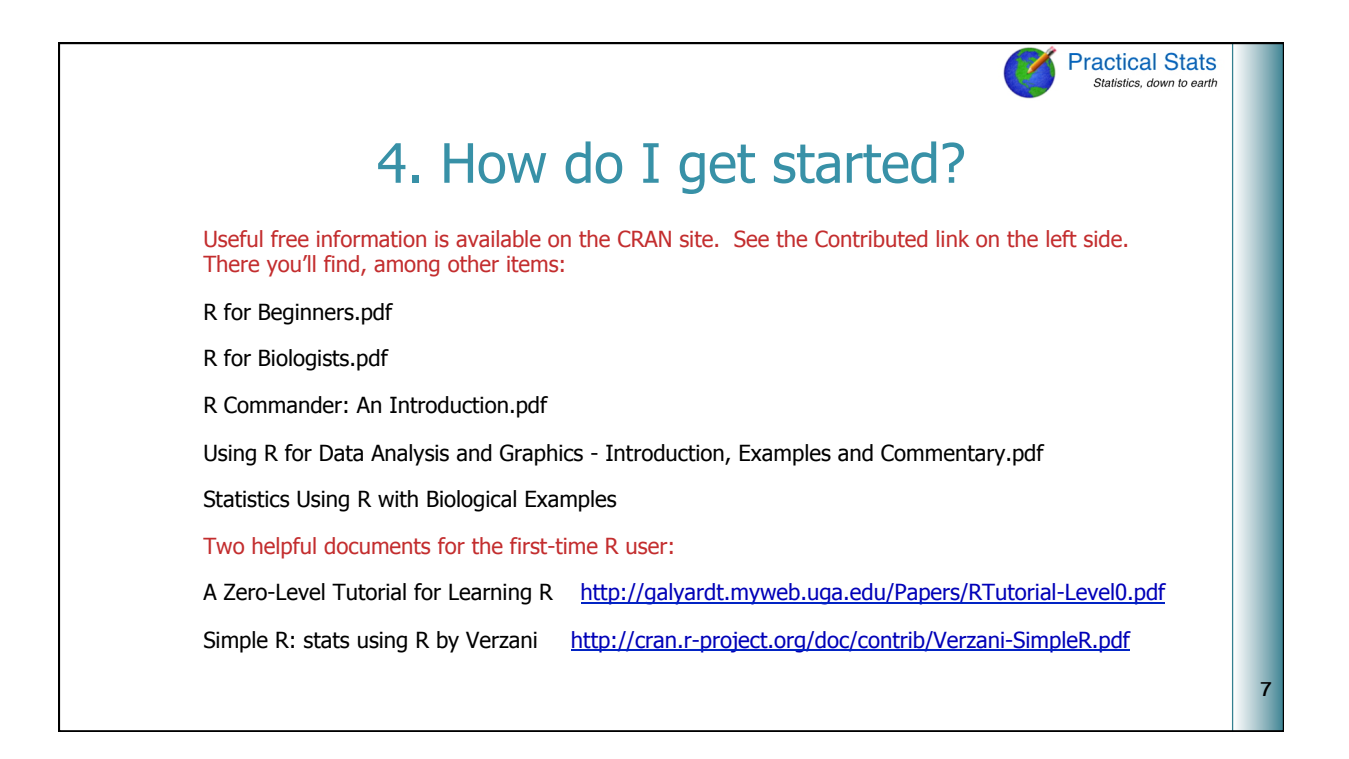

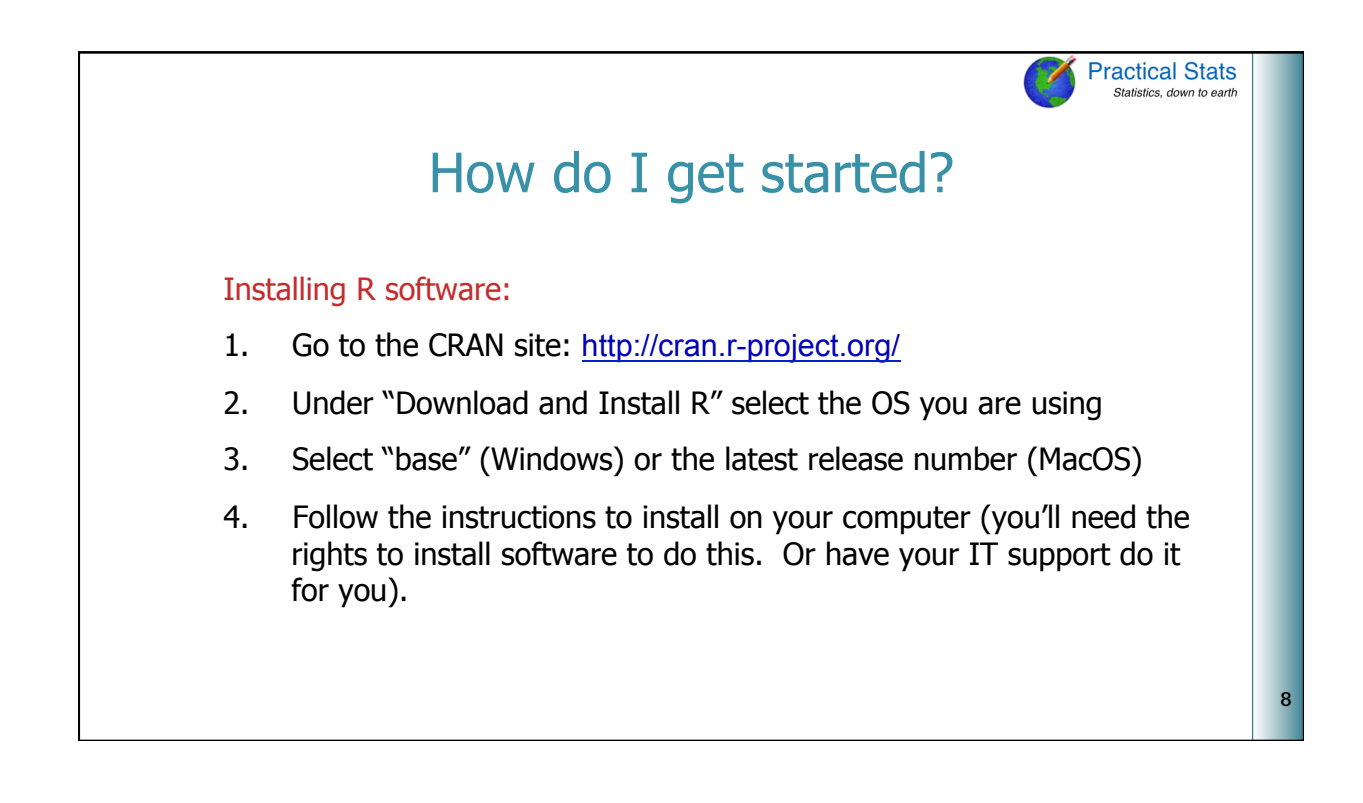

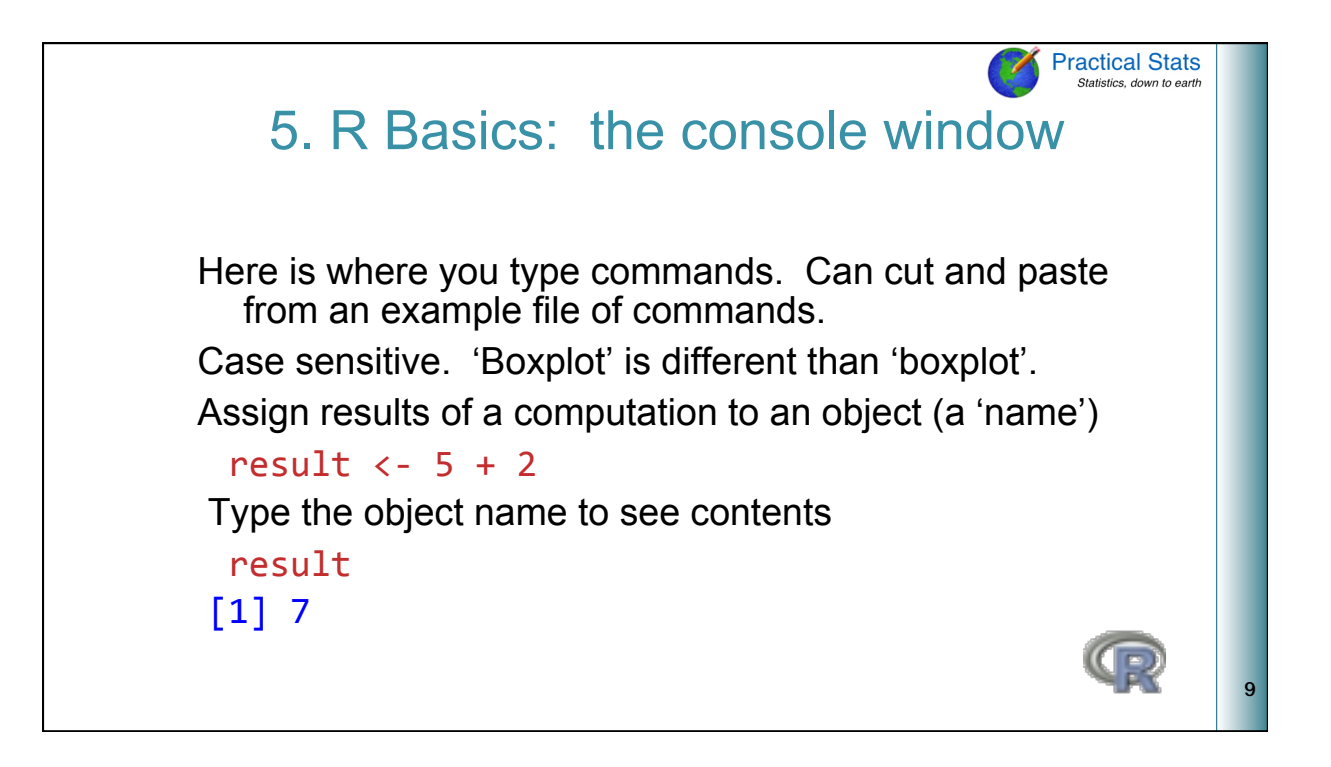

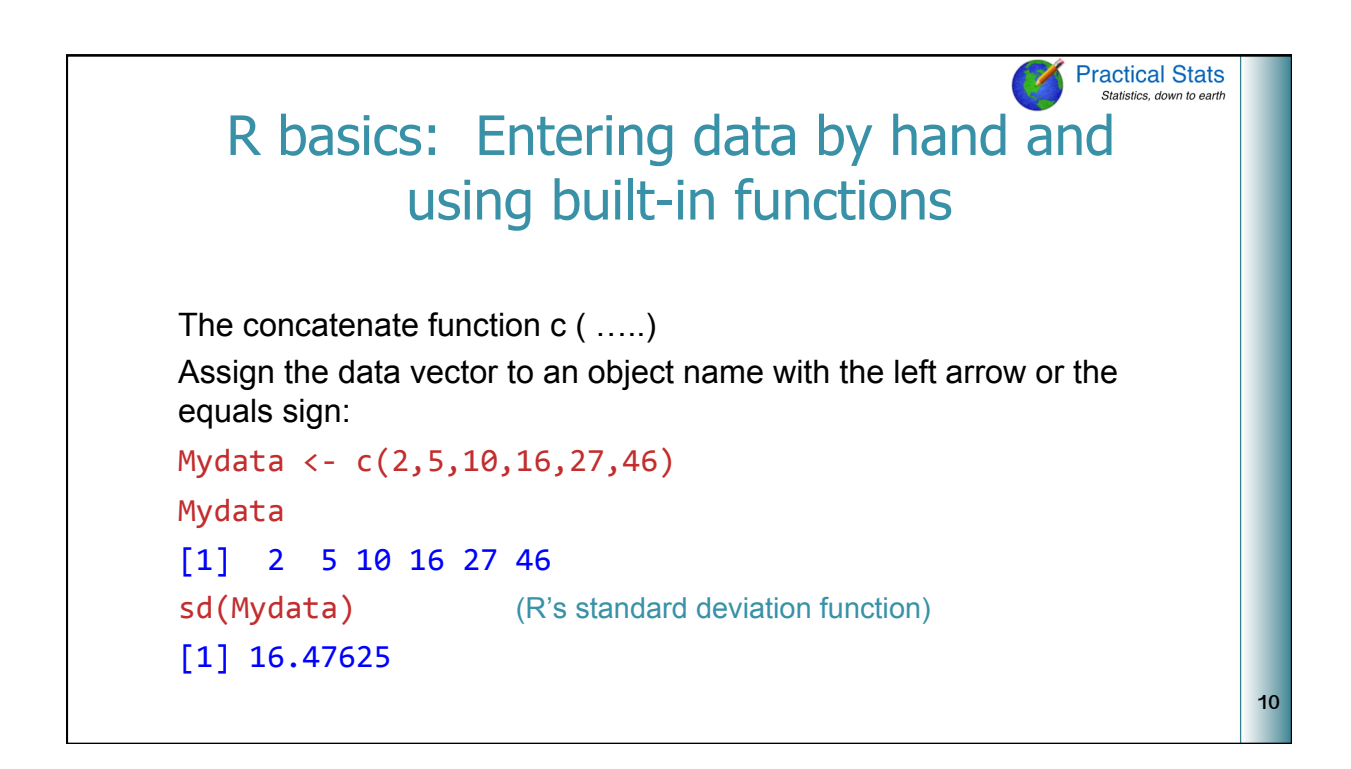

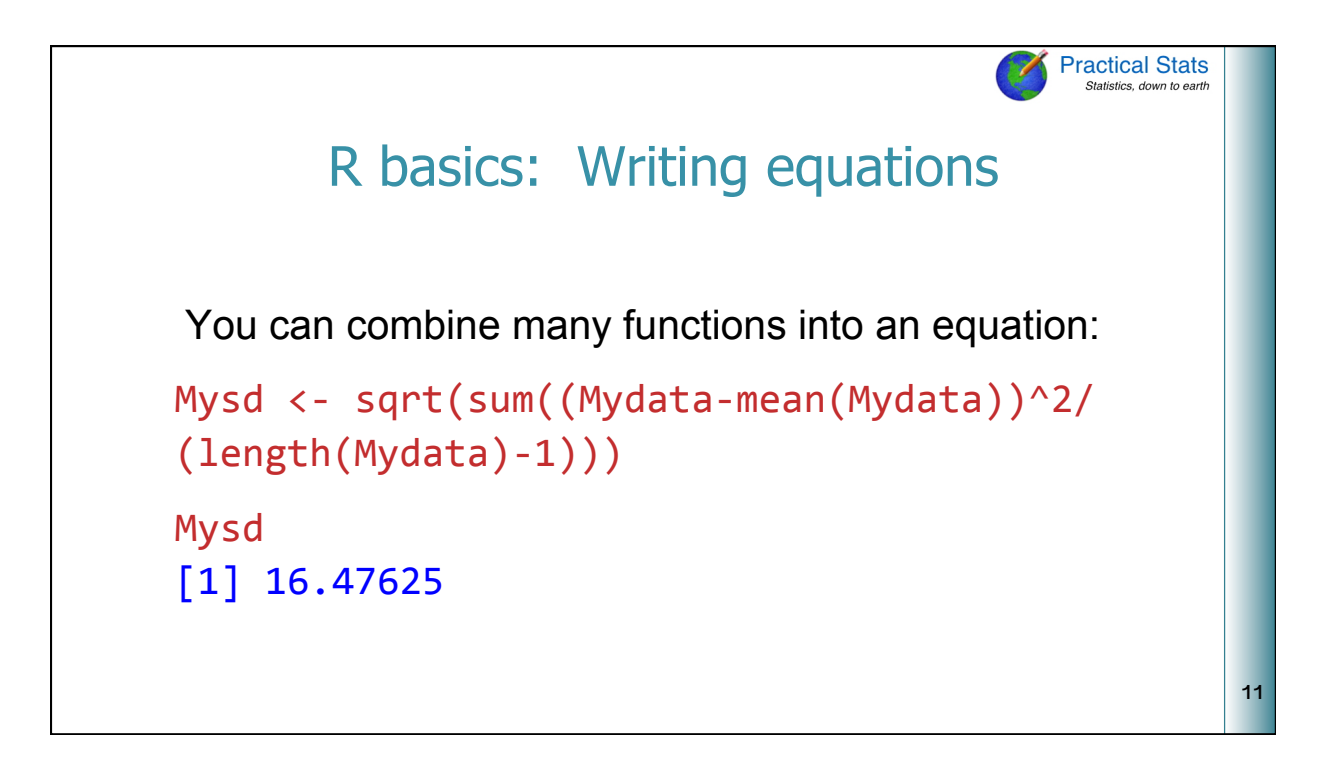

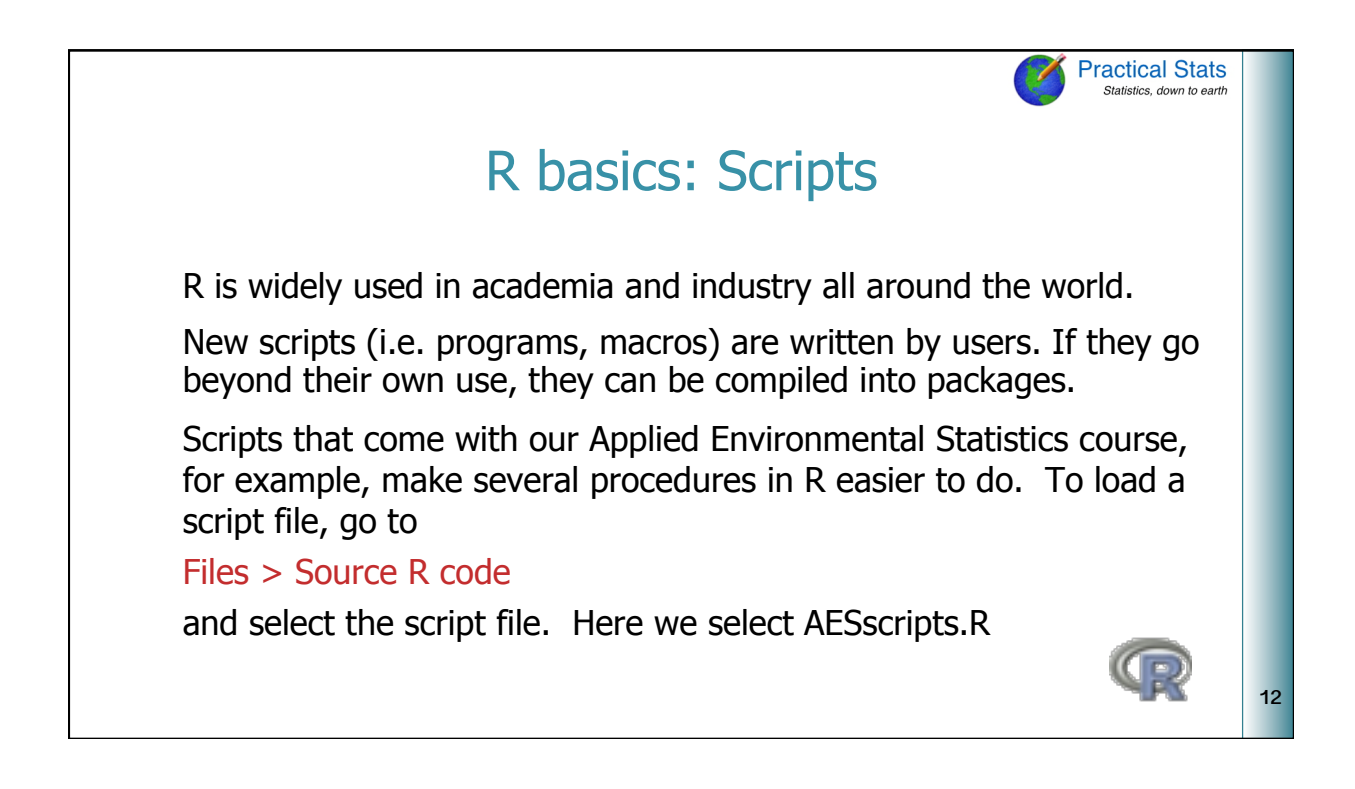

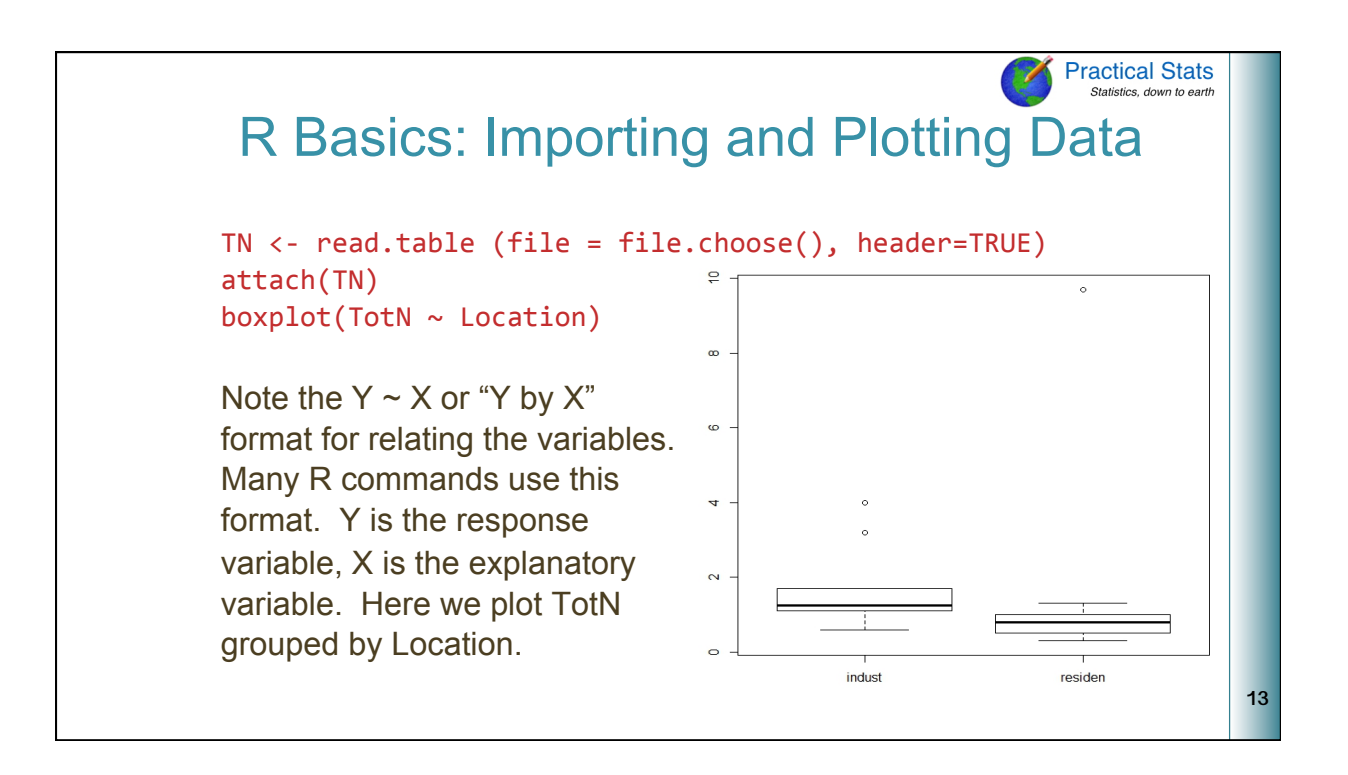

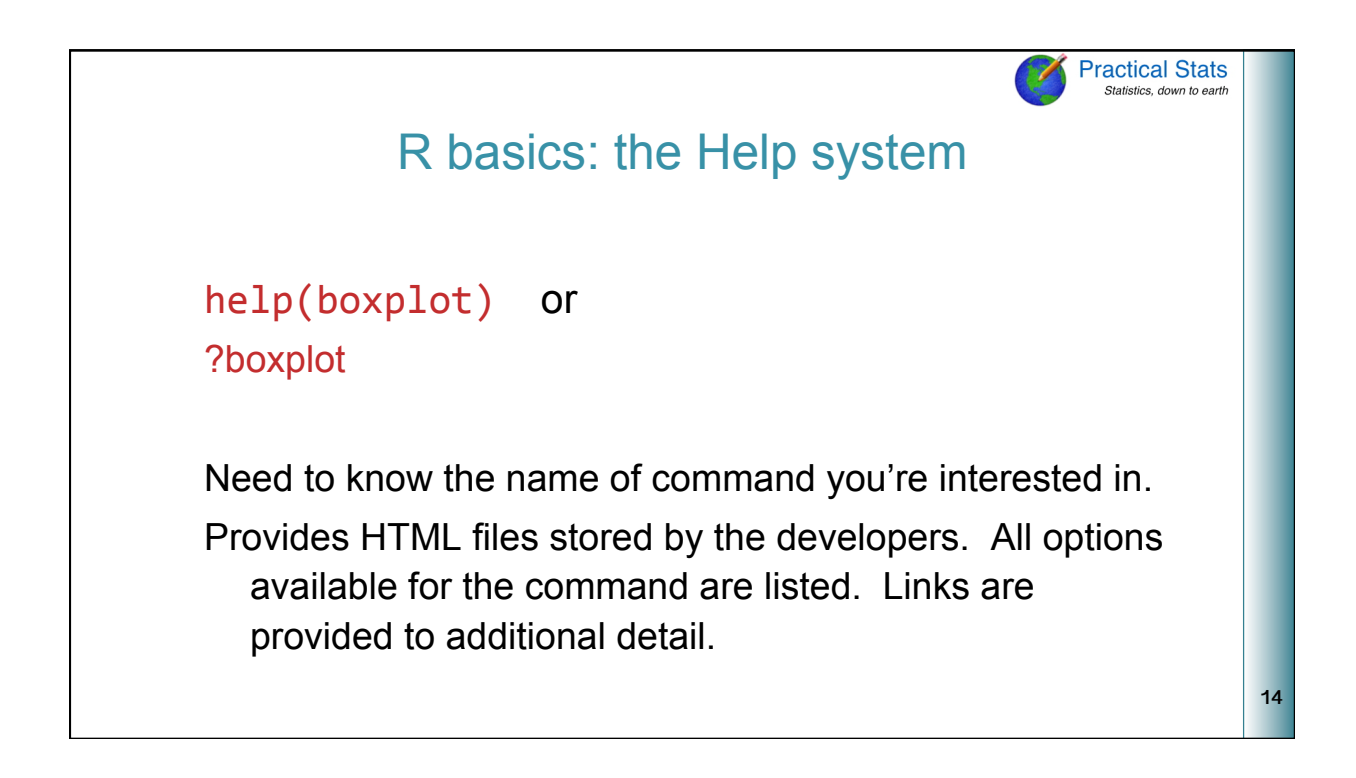

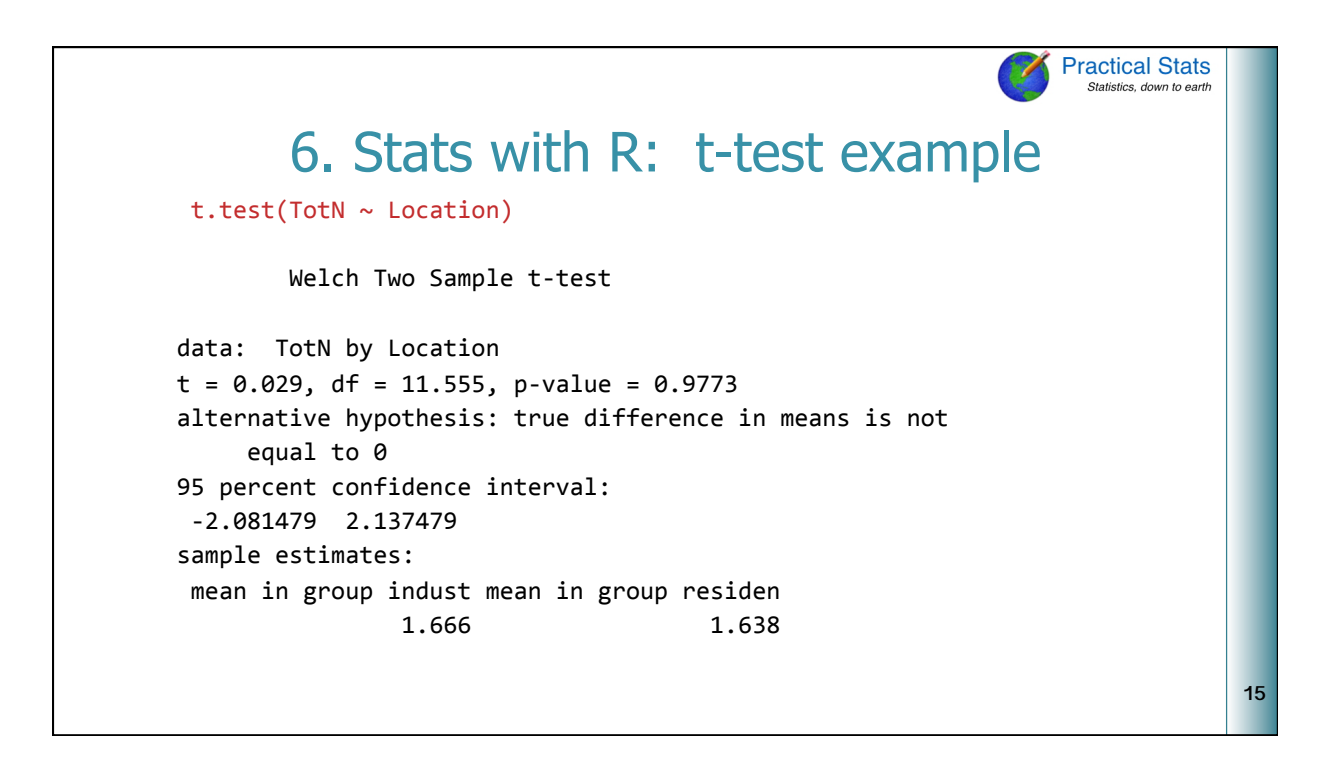

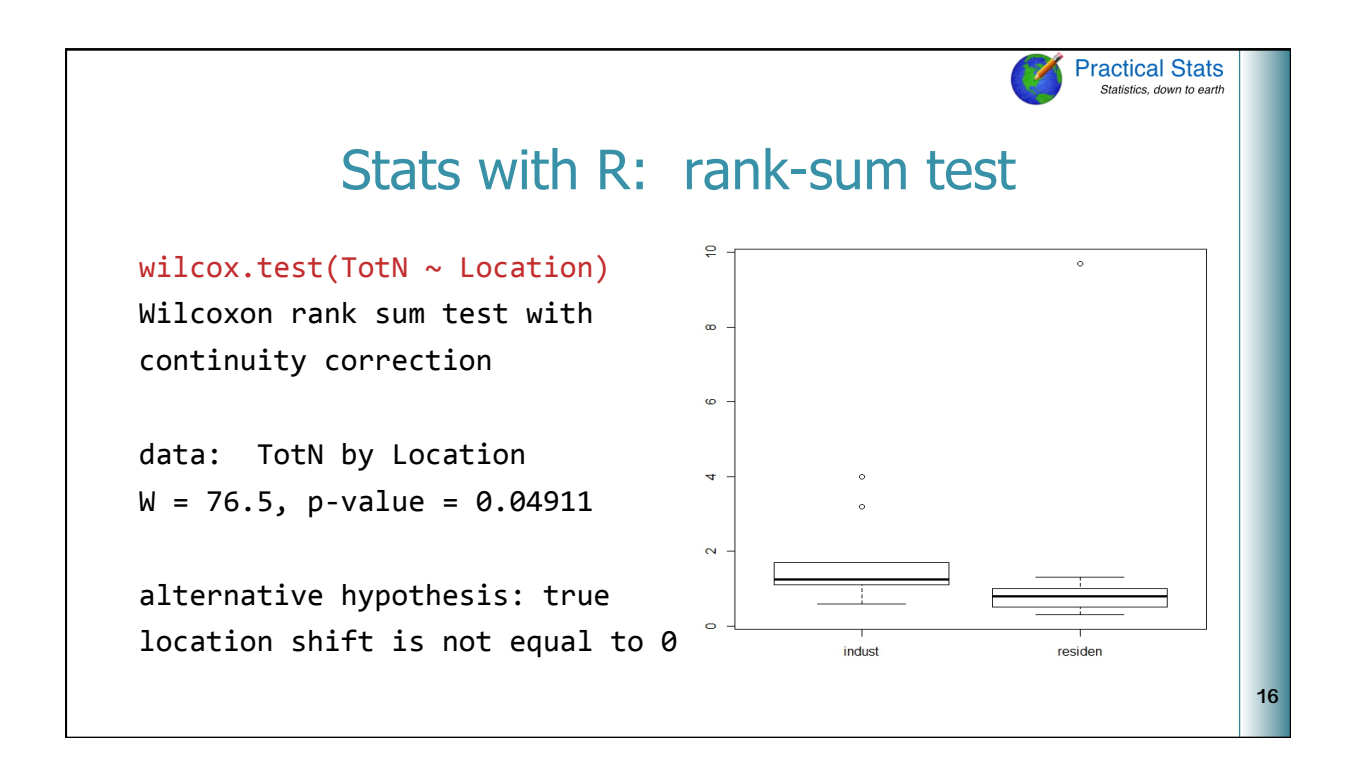

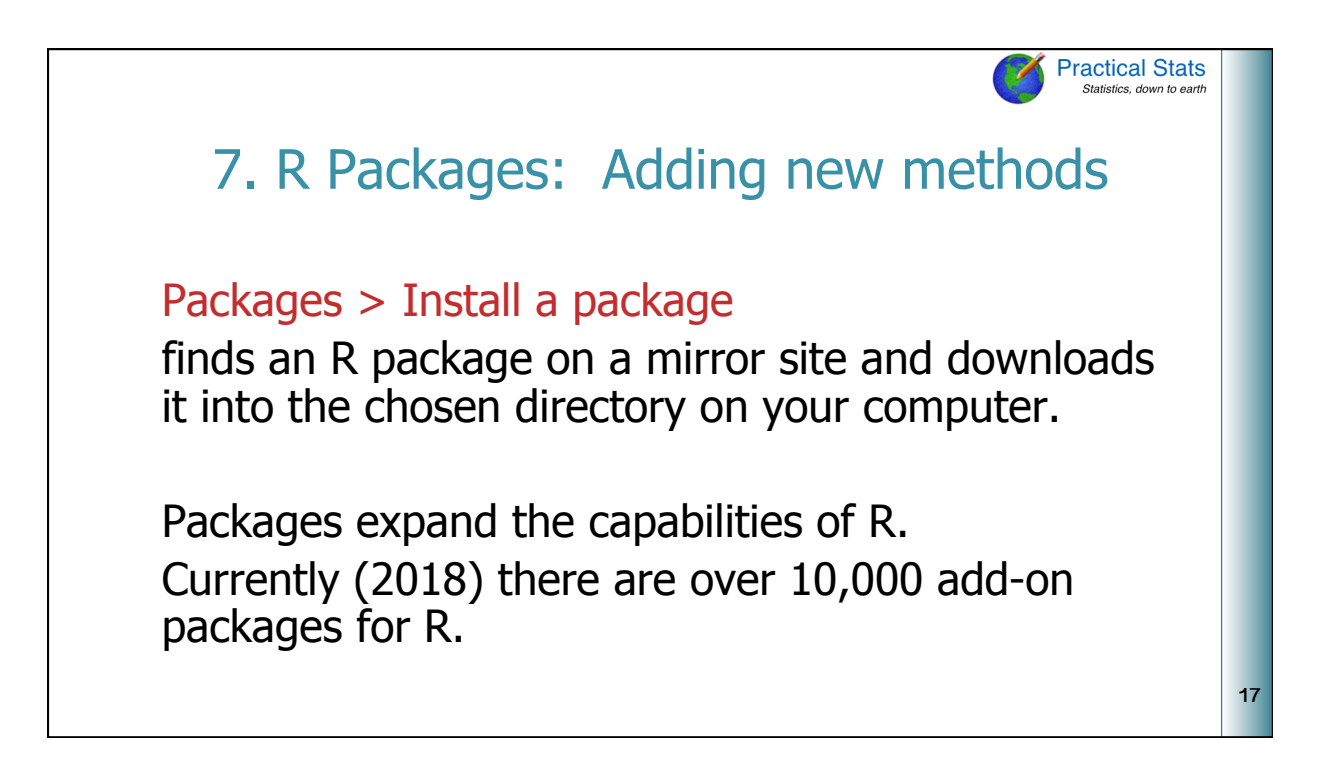

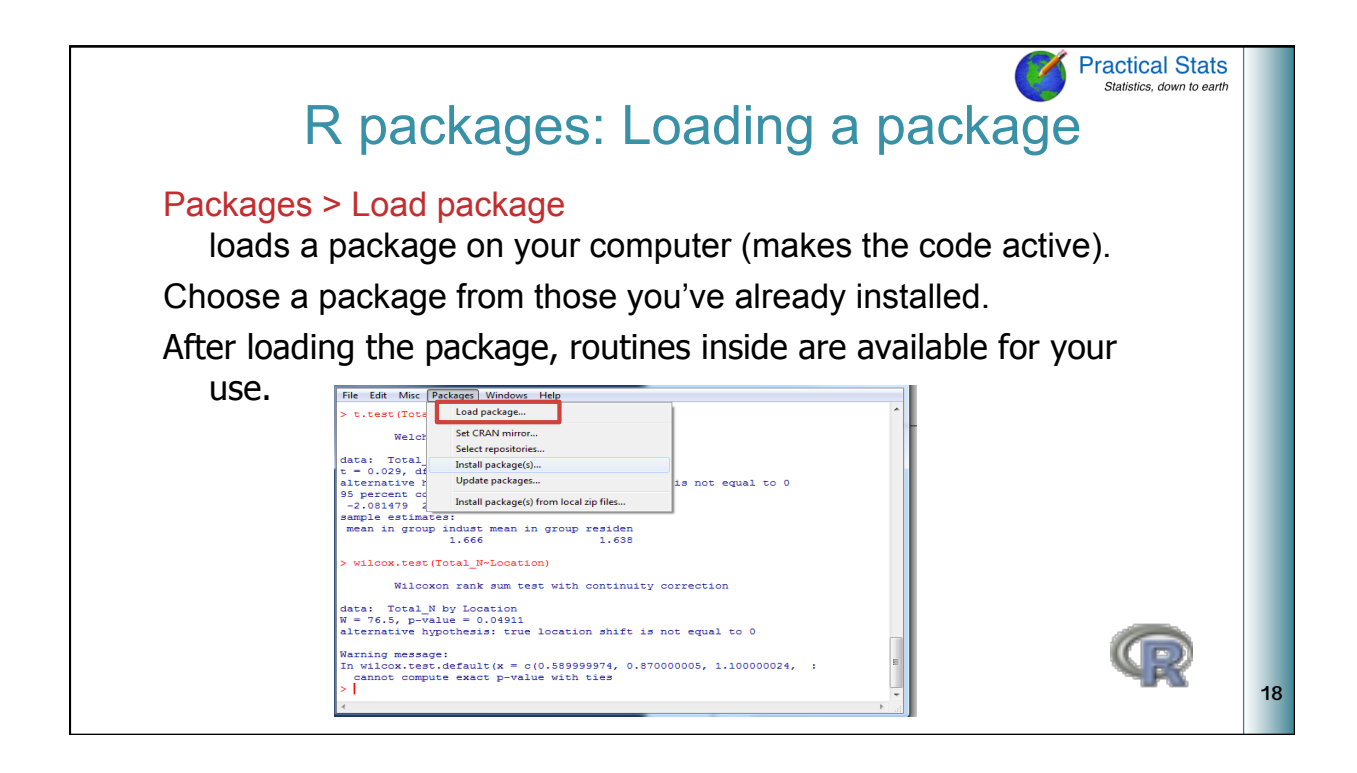

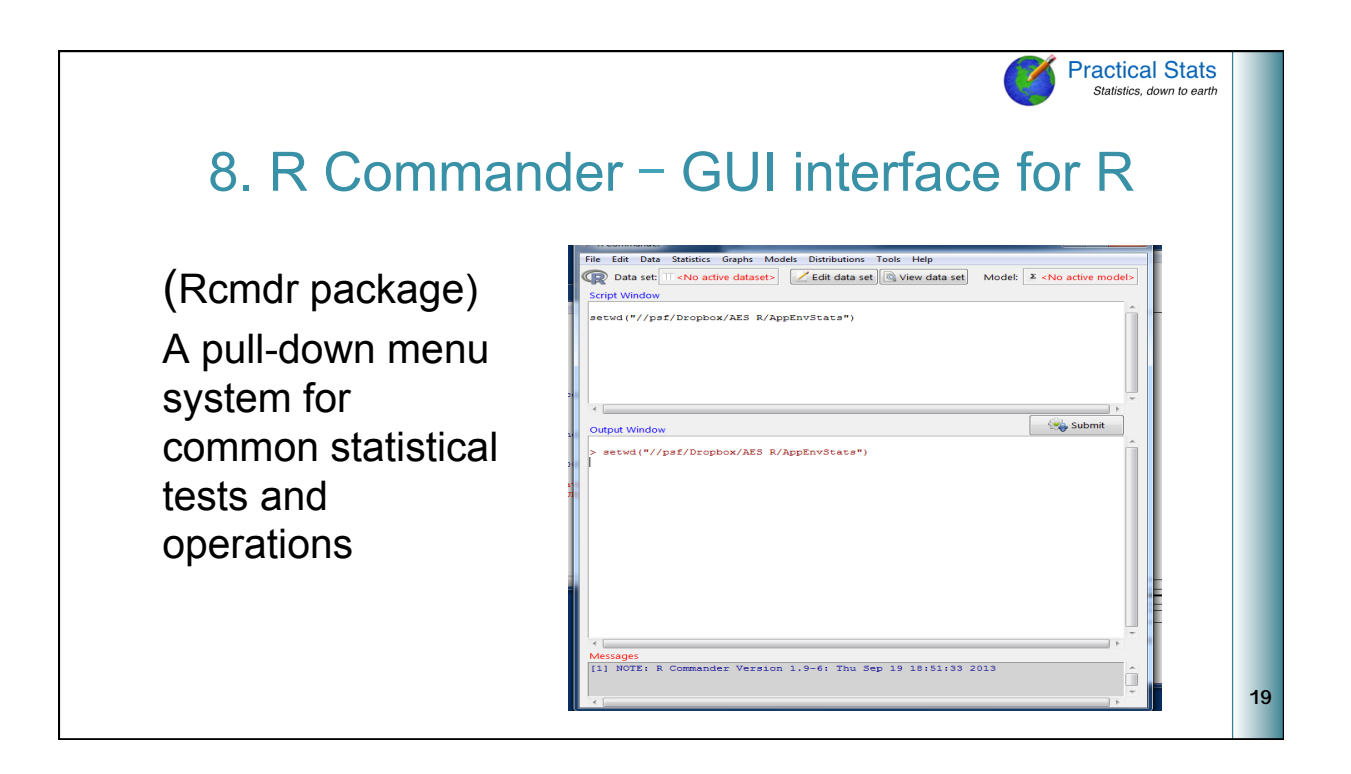

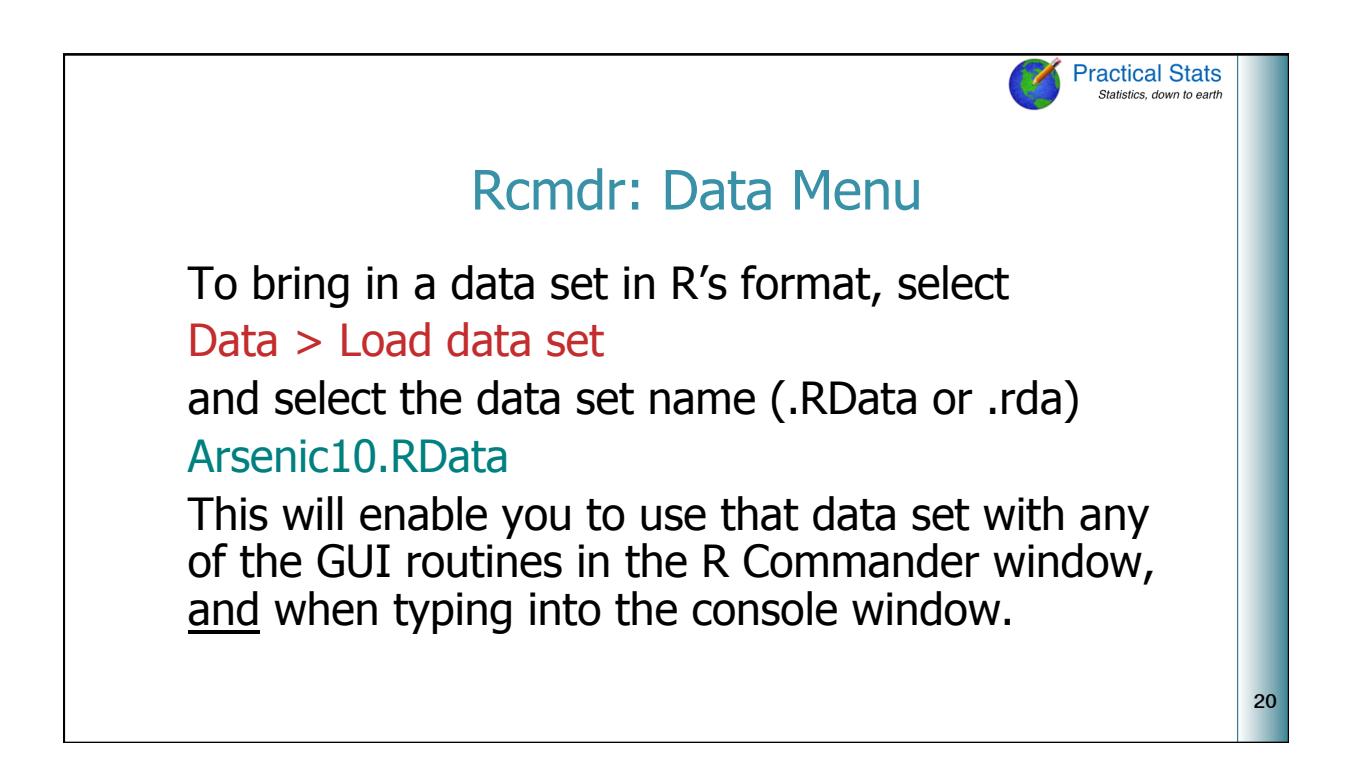

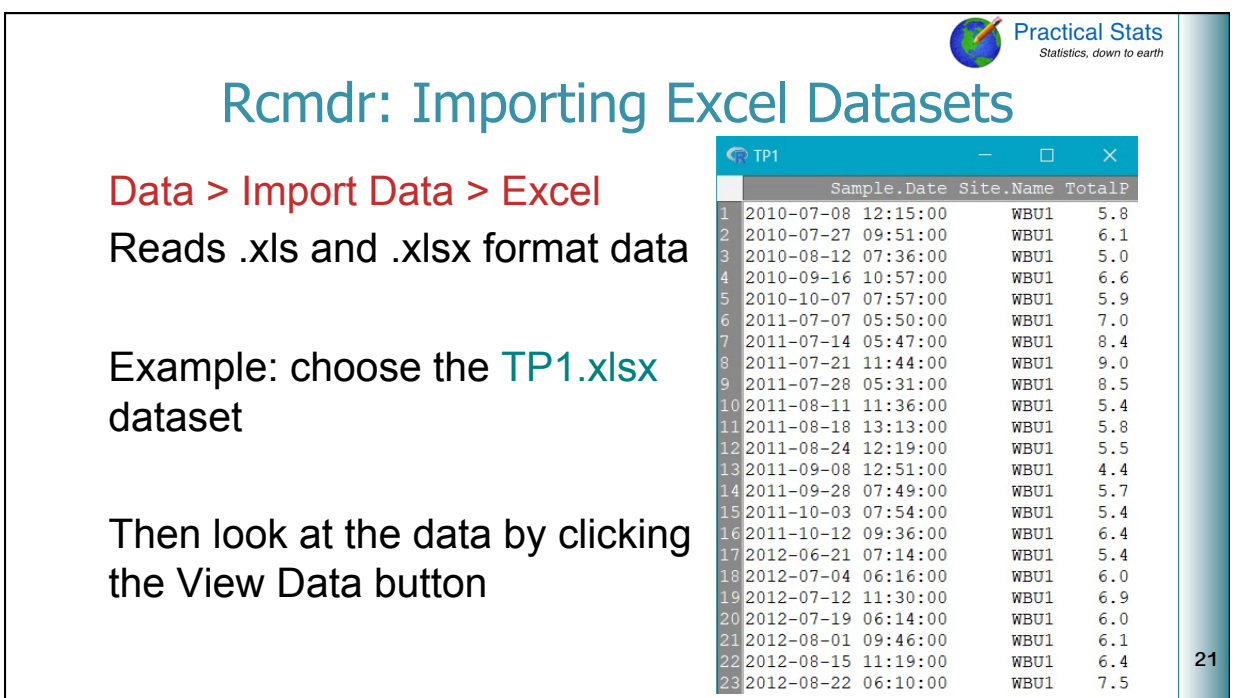

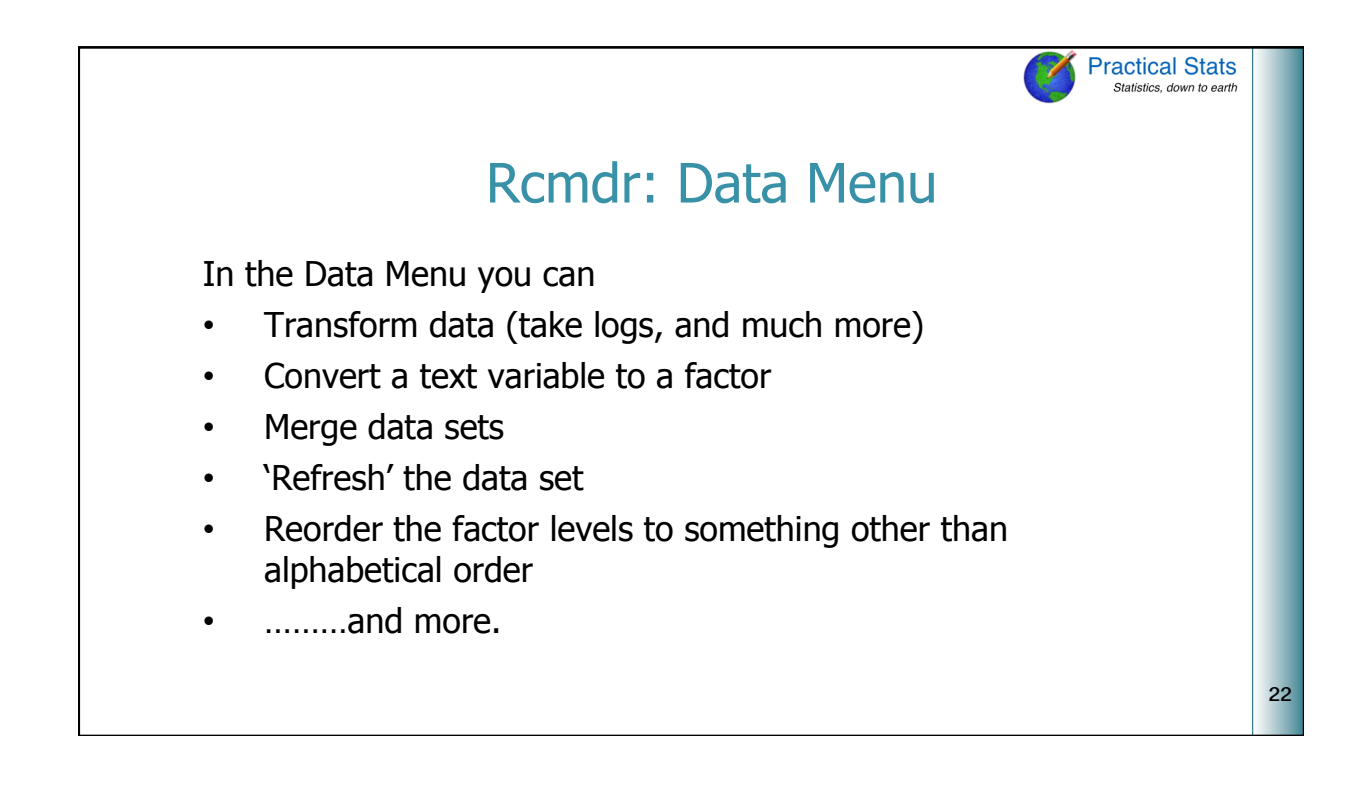

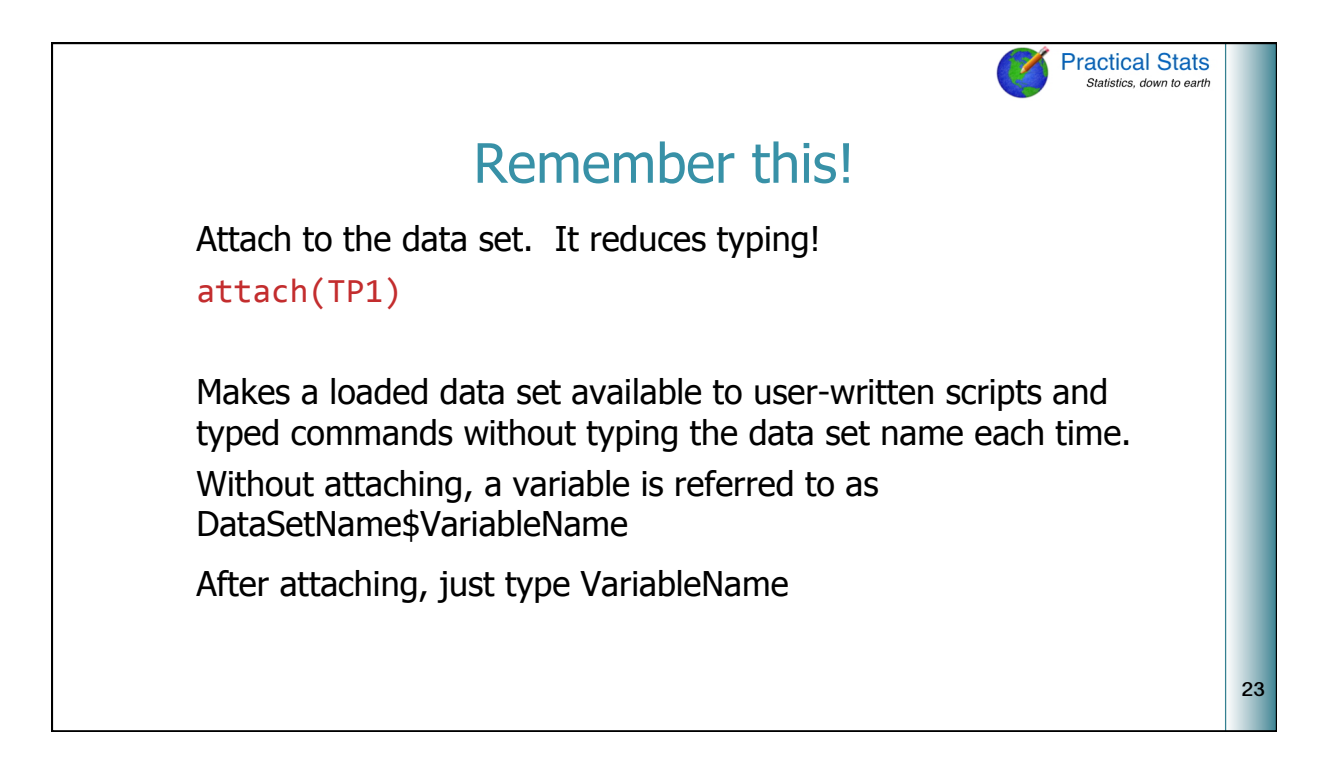

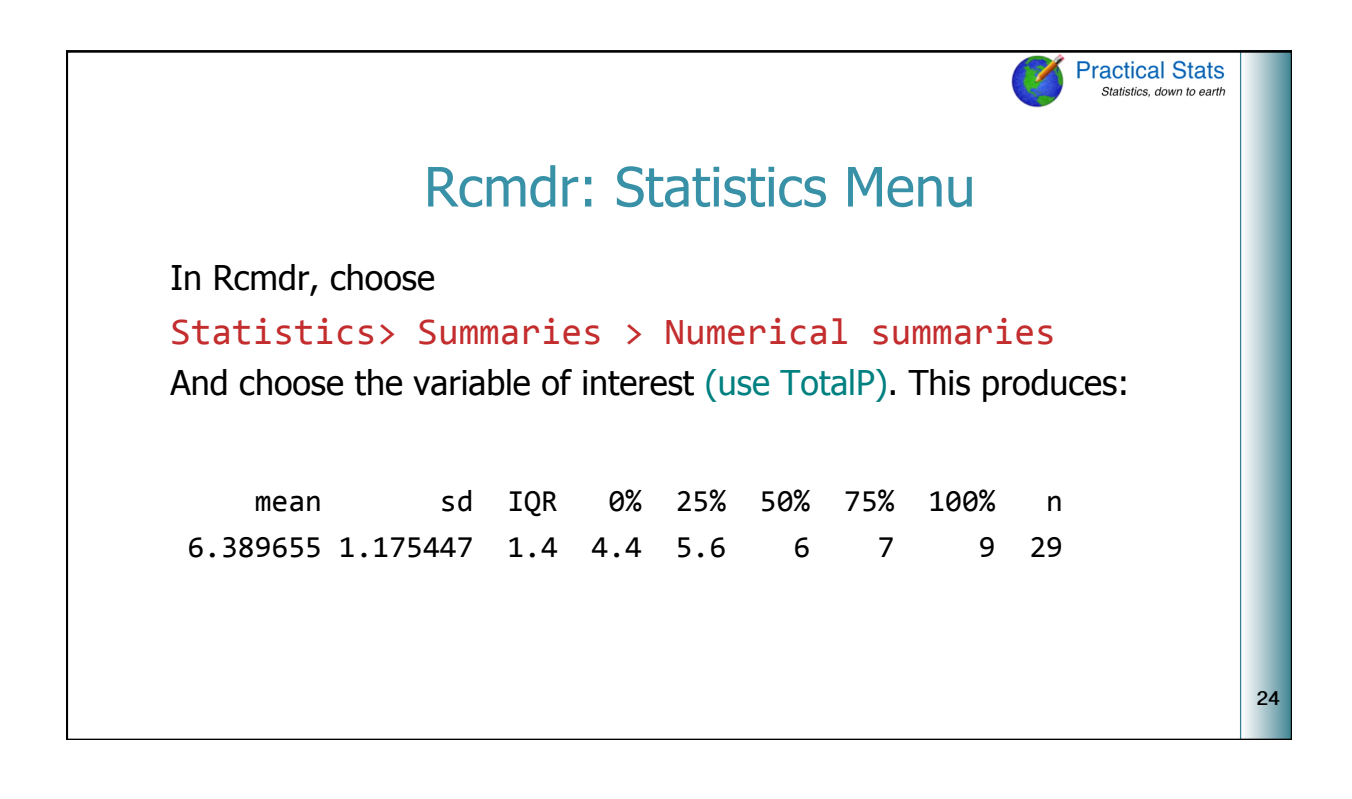

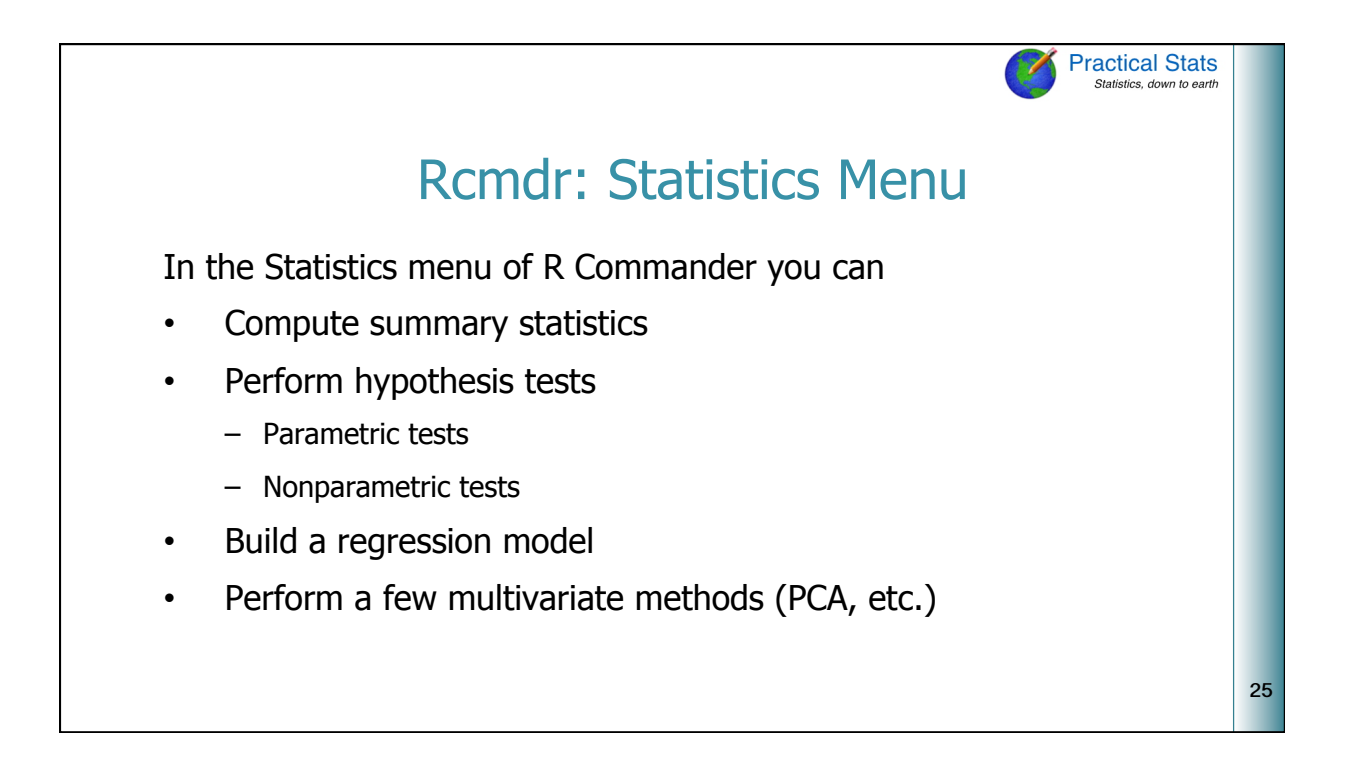

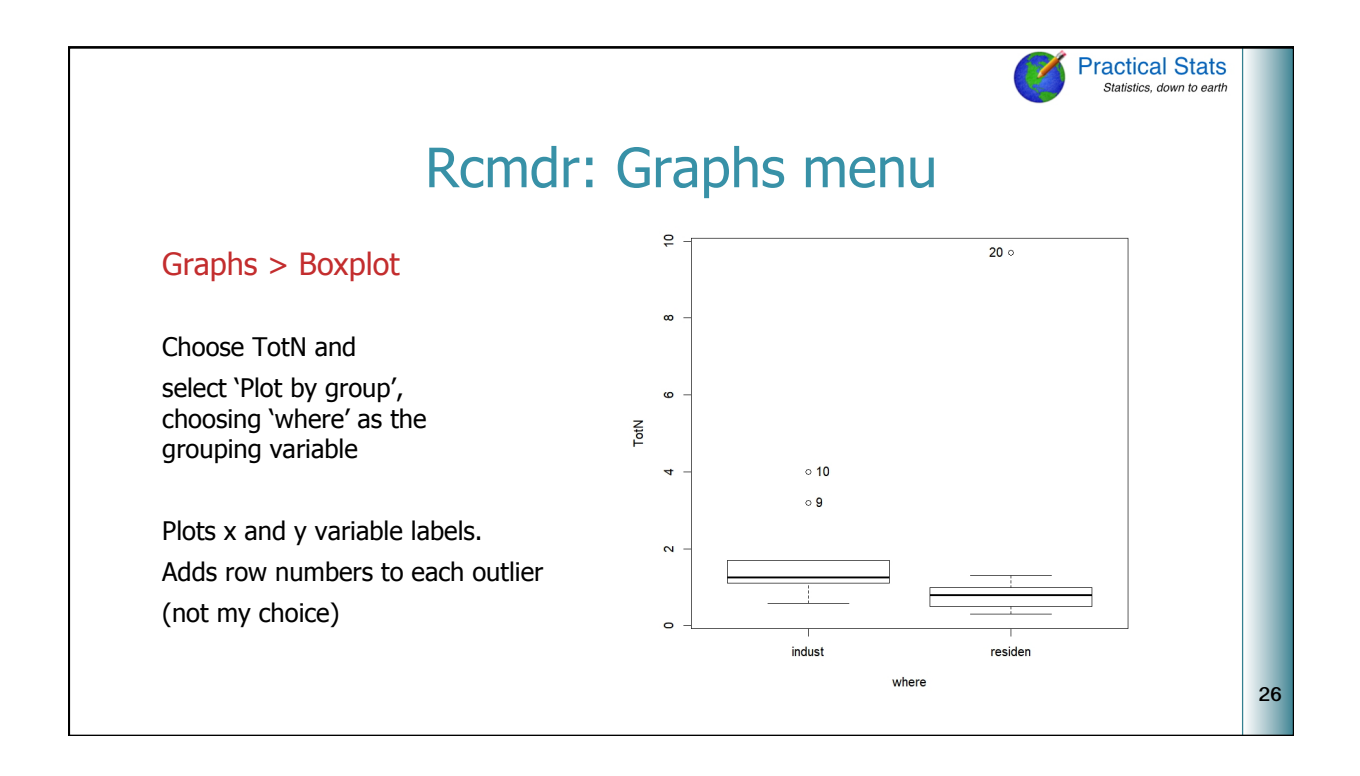

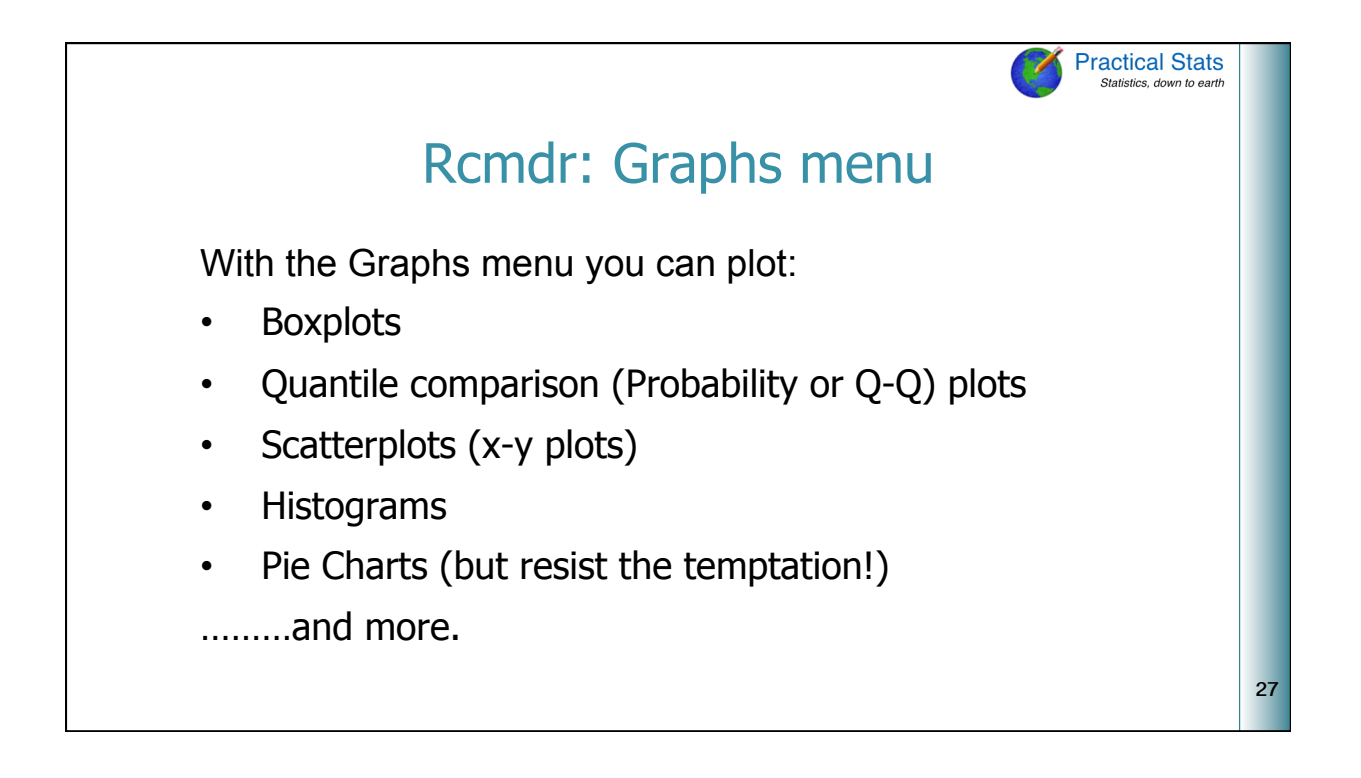

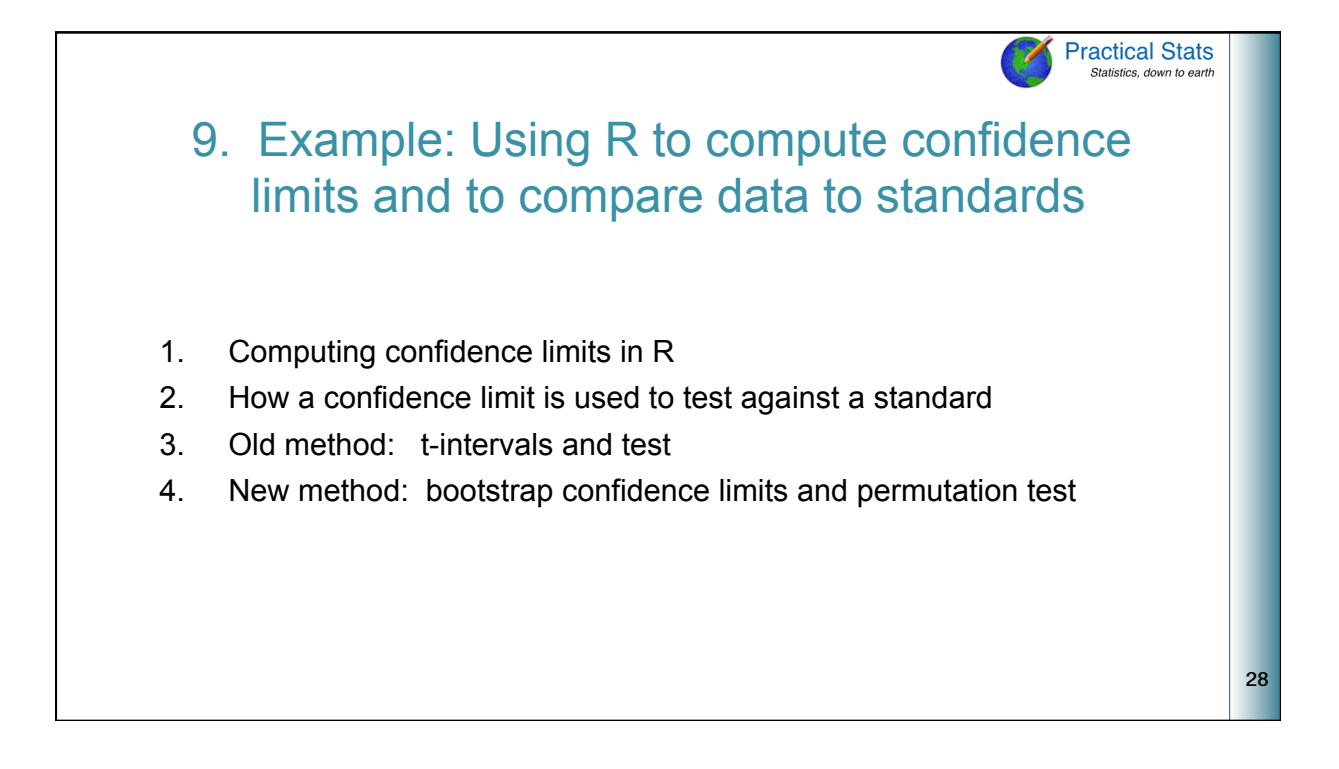

![](_page_14_Figure_2.jpeg)

![](_page_14_Figure_3.jpeg)

![](_page_15_Figure_2.jpeg)

![](_page_15_Picture_3.jpeg)

![](_page_16_Figure_2.jpeg)

![](_page_16_Figure_3.jpeg)

![](_page_17_Figure_2.jpeg)

![](_page_17_Picture_108.jpeg)

![](_page_18_Picture_103.jpeg)

**Text**